## HOW DO I read and interpret the results of a Crosstab in SurveyTime?

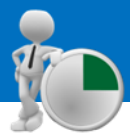

**Crosstab Media – Target vs Publications** 

*Source: TAM18 GB TGI 2018 Q3 (April 2017 - March 2018)*

Input **Men aged 25-44 years** into **Columns** and **National Dailies** into **Rows.**

**Resps / Respondent Count**: **24,215** total respondents were interviewed **(figure 1)**

**Audience (000): 150,000** men aged 25-44 read The Daily Mail (upweighted figure to UK population) **(figure 2)**

### **%Row (Profile):**

**7.6%** of Daily Express readers are men aged 25-44 *Calculation: 60,000/787,000\*100* **(figure 3)**

#### **%Col (Reach):**

**2.1%** of men aged 25-44 read the Daily Mirror *Calculation: 178,000/8,419,000\*100* **(figure 4)**

#### **Index:**

Men aged 25-44 are **40% less likely** than the average adult in GB to read The Daily Record **(figure 5)** Calculation: *0.4%/0.6%\*100 (please consider rounding)*

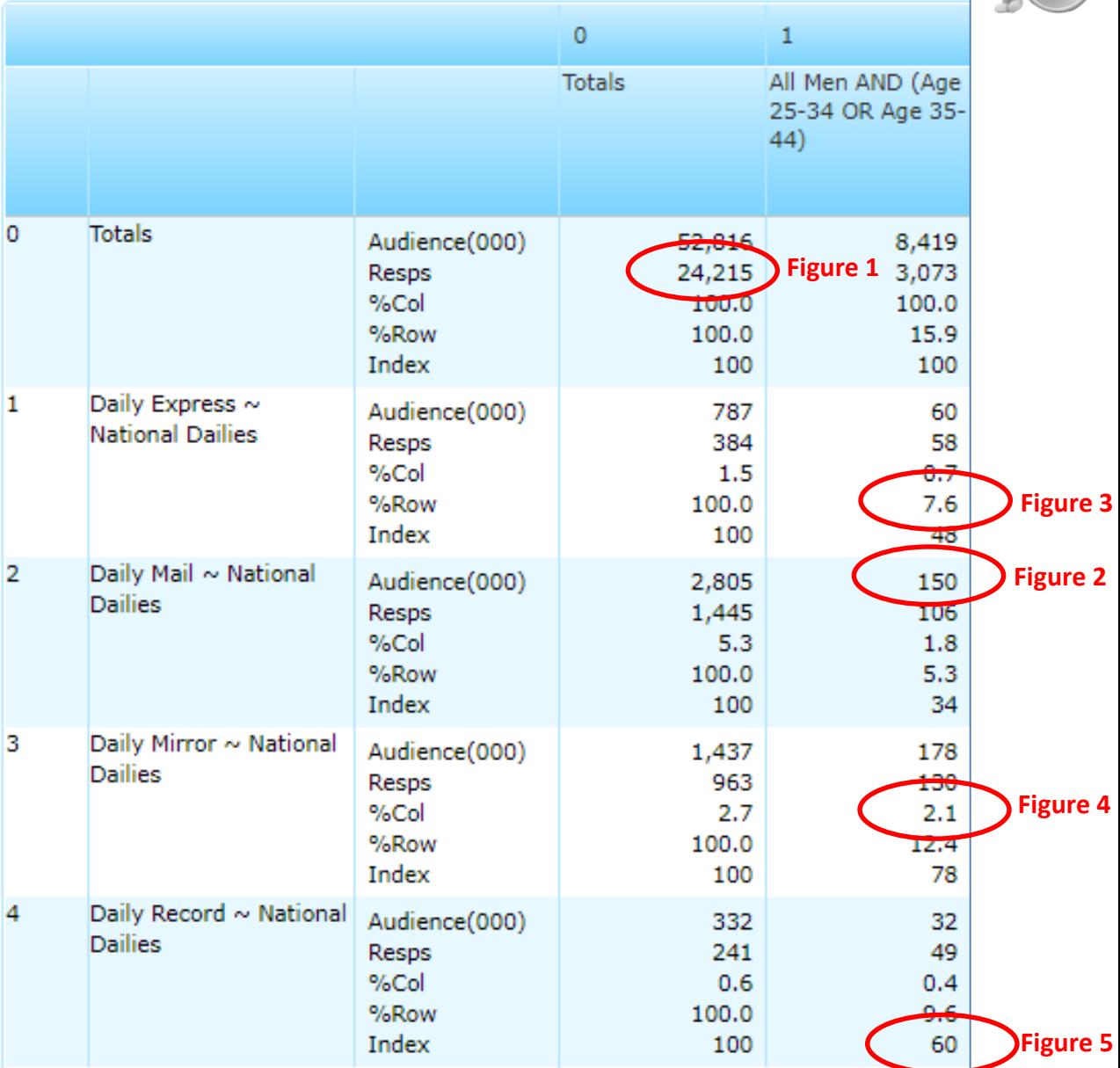

*Need further help? Call our helpdesk: + 44 (0) 20 7467 2575*

# telmar

## HOW DO I create a heat map using Highlight Values?

**Crosstab Non-Media – Social Grade vs Grocers Shopped At – Regular Main Shopping** 

*Source: TAM18 GB TGI 2018 Q3 (April 2017 - March 2018)*

Input **Social Grades (Demographics: Grouped)** into **Columns** and **Grocers Regular Main Shop** into **Rows.** 

Here we have selected **Highlight Values** and set Indices >= 110 to display in **Blue**, and <= 80 to display in **Orange (figure 6)**

#### **Audience (000):**

**11,027,000** Adults do a regular main shop in Aldi (**figure 7)**

#### **Index:**

Social grade C2DE are **6% more** likely than the average adult in GB to do a regular main shop in Aldi **(figure 8)** *Calculation: 22.2%/20.9%\*100 (please consider rounding)*

#### **%Row (Profile):**

**52.6%** of people who do a regular main shop in ASDA are C2DE **(figure 9)** *Calculation: 5,778,000/10,987,000\*100*

#### **Resp / Respondent Count**:

**152** total respondents who were interviewed are social grade ABC1 and do regular main shop at Booths **(figure 10)**

#### **%Col (Reach): 5.4%** of social grade ABC1's do a regular main shop at ASDA.com **(figure 11)**

*Calculation: 1,571,000/29,261,000\*100* 

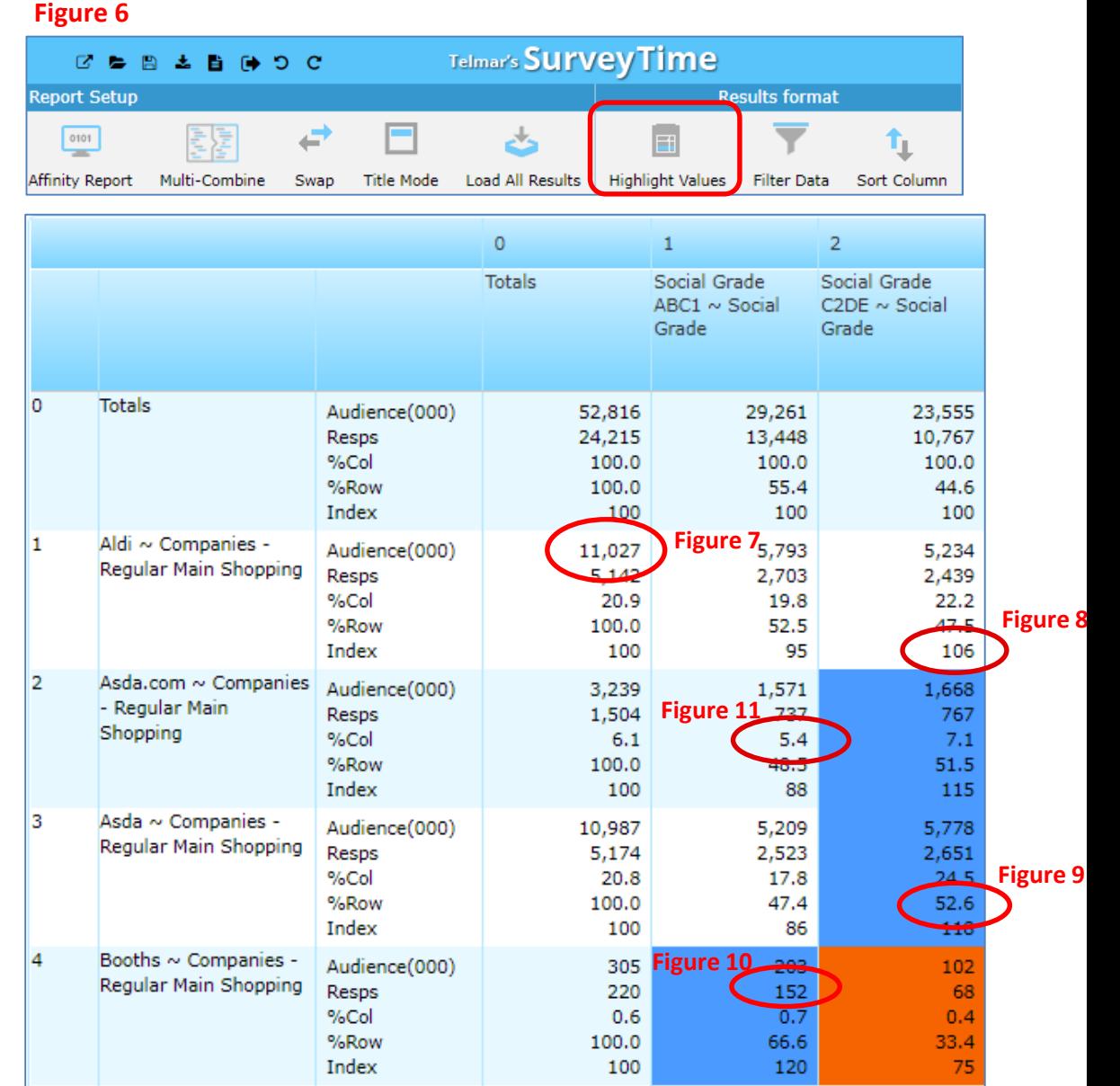

telmar

### *Need further help? Call our helpdesk: + 44 (0) 20 7467 2575*